## **Metatrader User Guide Pdf**>>>CLICK HERE<<<

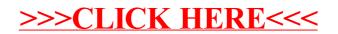